2006 II

Fortran

 $90^{\circ}$ 

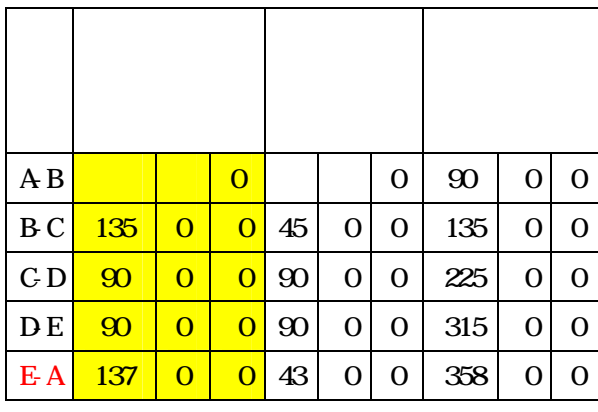

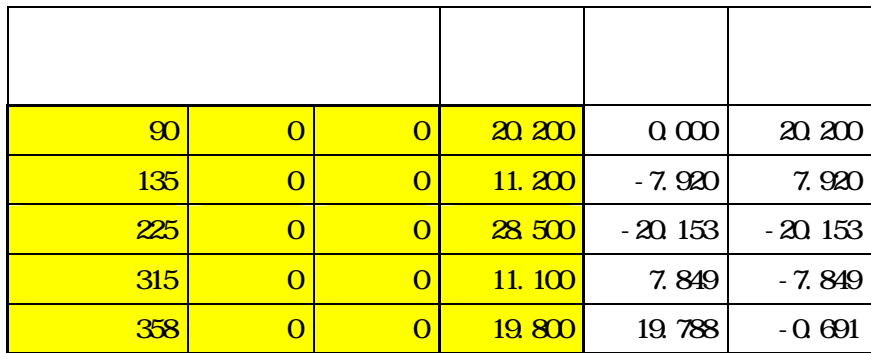

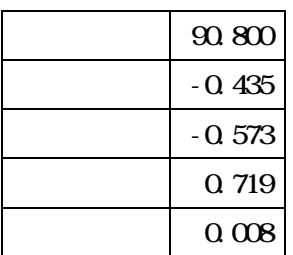

2006

 $\rm II$ 

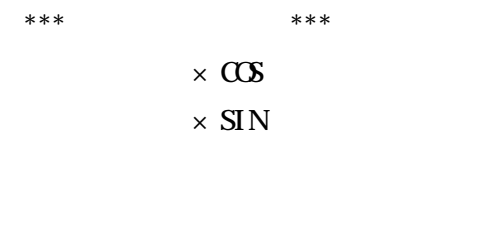

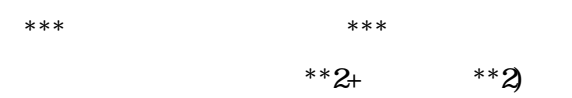